# Magical ESL Lesson Plans!

Lorraine Gardner Ozarks Technical Community College gardnelo@otc.edu

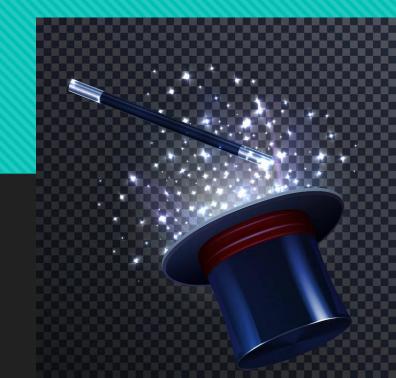

#### **TED Talks**

#### ted.com

- O Gives students the chance to hear different speakers
- Transcripts, subtitles, change speed
- Students can explore topics that interest them
- O Great practice for giving presentations
- Students become the teacher! <a href="https://youtube.com/shorts/8RLyEFj5zf4?feature=share">https://youtube.com/shorts/8RLyEFj5zf4?feature=share</a>
- O TED Talks Project
- Laura Randazzo's TED Talks worksheet

#### Breaking News English

- O Topical: two new lessons per week
- Offers different levels of listening (0-6), slower/faster speeds
- American English option for listening
- 27-page handout in PDF form
- Use Small PDF to convert to Word and edit
- Can be used in conjunction with other resources

#### <u>Smallpdf</u>

- Convert file formats
- Download to your computer, cloud, Smallpdf (with free account)
- Merge or split PDFs
- Limit of two conversions per day
- Free 7-day Pro trial
- O Apps for iOS, Android, Windows, macOS

#### Linguahouse

- O Topical: new lessons posted often
- Easy to search for topics
- Lesson categories: business, medical, teen
- O Different levels available
- O British and American English options

#### Lyrics Training

- O Great practice for listening
- Students can do at home
- Create free account to save progress and favorites
- Compare the compare the com
- O Print lyrics, exercises
- O Add your own videos

#### Cryptograms

- Pre-made cryptograms in different themes
- Change options as you like and print
- Create your own!
- O I like quotes from <u>Brainy Quote</u>: easy to copy and paste
- O Students learn strategies by thinking of letter patterns in English
- Students look forward to cryptograms and get competitive!

## Transcription Software (Happy Scribe)

Create and edit subtitles

Save videos

Print transcript

https://youtu.be/hERu-yBJaik

### Print Friendly & PDF

- Format page before printing
- O Browser extensions available